## **Art Movements Page**

 $NAME:$ 

Assignment:

In this project you will create a webpage that is dedicated to a historical art movement. This should include a description of the art movement. Famous works of art with information about the artist. You will also create your own modern piece that fits the styling of the art movement you choose. Video tutorials on the website are examples of images made that could fit under the different art movements including Impressionism, Surrealism and Cubism. Any images you use in your own piece need to be completely original images. This means they need to be done using photographs you have taken.

**Intermediate Digital Design (IDD) STANDARDS –**

**IDD.2.2.2** – Acquire image assets (e.g., digital camera, internet search, stock sources, scanning.) **IDD 2.6.2** – Build a website of multiple pages that includes digital media. **IDD 3 -** Students will exhibit ethical conduct related to computer use.

**IDD** 3.1.1 – Create a project utilizing original content, public domain, or licensed media.

## **Grading Rubric**

(40 Points Total)

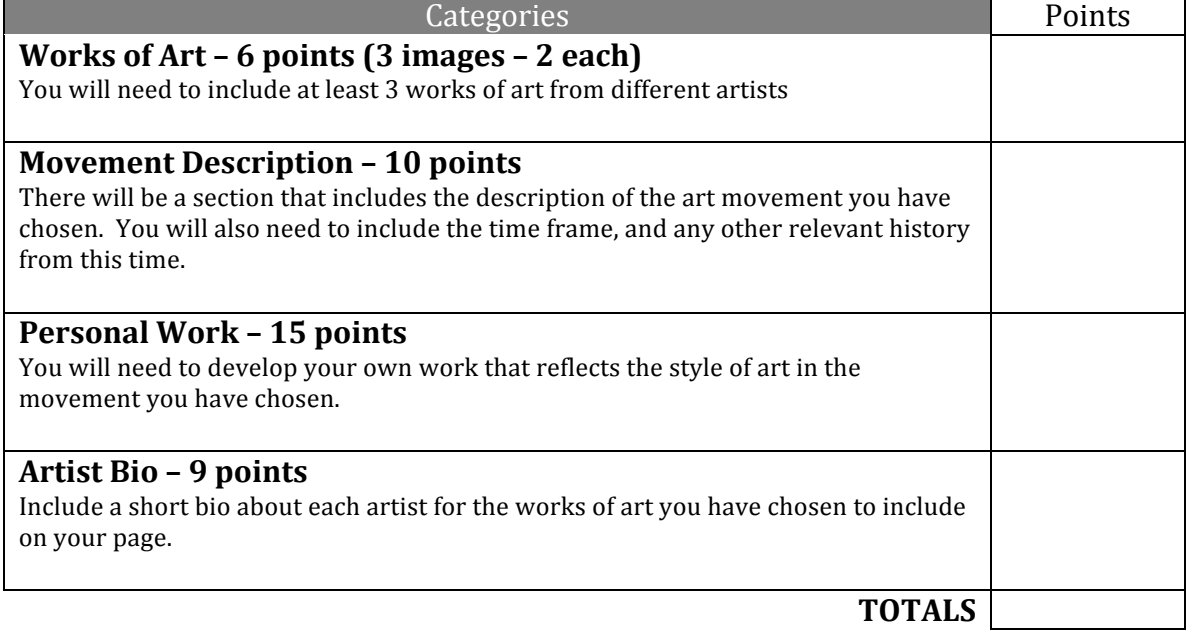